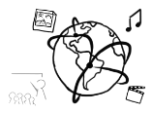

# Assignment 1 (NF, minor subject)

*Due: Friday 04.11.2016; 14:00h (1 Week)* 

### **Goals**

These exercises will...

- Show you the differences between the HTTP GET and POST methods
- Make you grow fonder with server-side scripting with PHP (potentially)
- Teach you the value of string and array functions in PHP

# Task 1: What's the Problem here? Difficulty: Easy

Take a look at this PHP script. It shows a number of flaws, e.g. in terms of security.

```
<!DOCTYPE html>
<html>
<head lang="en">
     <meta charset="UTF-8">
     <title>What's wrong here?</title>
</head>
<body>
<?php
function loginUser($email,$password){ //imagine valid login routine }
if($_POST['submit']){
     loginUser($_POST['email'],$_POST['password']);
}
else{ ?>
<form>
     <label>
         Email: <input type="email">
     </label>
     <label>
         Password: <input type="password">
     </label>
     <input type="submit" />
</form>
<?php } ?>
</body>
</html>
```
Write a brief explanation and put it as .txt file in the folder 'task1'.

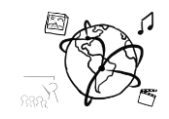

### Task 2: Sffuhle my Wrods! Task 2: Sffuhle my Wrods!

The human brain is able to easily read scrambled text. Take [this example:](http://www.douglastwitchell.com/scrambled_words.php)

Aoccdrnig to rscheearch at Cmabrigde Uinervtisy, it deosn't mttaer in waht oredr the ltteers in a wrod are, the olny iprmoetnt tihng is taht the frist and lsat ltteer be at the rghit pclae. The rset can be a toatl mses and you can sitll raed it wouthit a porbelm. Tihs is bcuseae the huamn mnid deos not raed ervey lteter by istlef, but the wrod as a wlohe.

The key is to keep the first and last letter of each word and shuffle what is in between.

Your task is to create a web-page that can scramble any text like this. The page should have a form with a textarea and a submit button. After submitting the form via POST, the scrambled text should be displayed (see screenshot below).

Use PHP, i.e. server-side code, to complete this task. Make use of [string](http://php.net/manual/en/ref.strings.php) and [array](http://php.net/manual/en/ref.array.php) functions to find a nice solution.

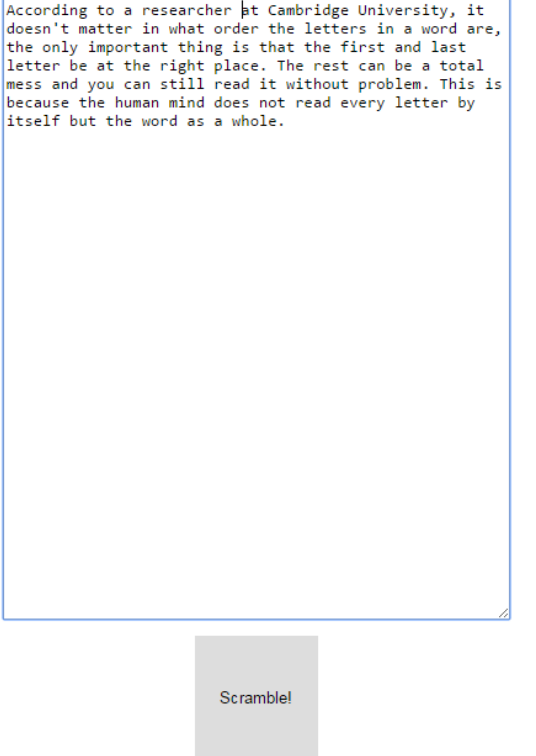

### Output:

Aoccdrnig to rscheearch at Cmabrigde Uinervtisy, it deosn't mttaer in waht oredr the ltteers in a wrod are, the olny iprmoetnt tiling is taht the frist and lsat ltteer be at the rghit pclae. The rset can be a toatl mses and you can sitll raed it wouthit a porbelm. Tihs is bcuseae the huamn mnid deos not raed ervey lteter by istlef, but the wrod as a wlohe.

Put all your code files into the folder 'task2'.

2

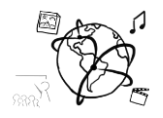

### **Submission**

Please turn in your solution via UniWorX as a ZIP archive. You can form groups of up to three people.

We encourage you to sign up for our Slack Team! All you need is a CIP account and an email address that ends in "@cip.ifi.lmu.de". Ask us if you don't know how to get them.

If you have questions or comments before the submission, please contact one of the tutors. They are on Slack: [@tobi.seitz,](https://mimuc.slack.com/messages/@tobi.seitz) [@peterjuras](https://mimuc.slack.com/messages/@peterjuras) and [@thomas-weber.](https://mimuc.slack.com/messages/@thomas-weber) Remember, that they also want to enjoy their weekends  $\odot$ 

It also makes a lot of sense to ask the question in our  $#mmn-ws1617$  channel. Maybe fellow students can offer help or benefit from the answers, too!